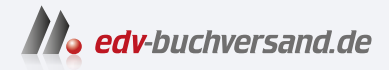

## PHP 8 und MySQL Das umfassende Handbuch

# DAS INHALTS-VERZEICHNIS **direkt [zum Buch](https://www.edv-buchversand.de/product/rw-10000/PHP%208%20und%20MySQL)**

Dieses Inhaltsverzeichnis wird Ihnen von www.edv-buchversand.de zur Verfügung gestellt.

**» Hier geht's**

## Inhalt

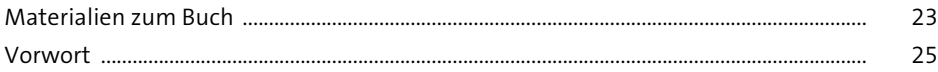

## TEILI Vorbereitungen

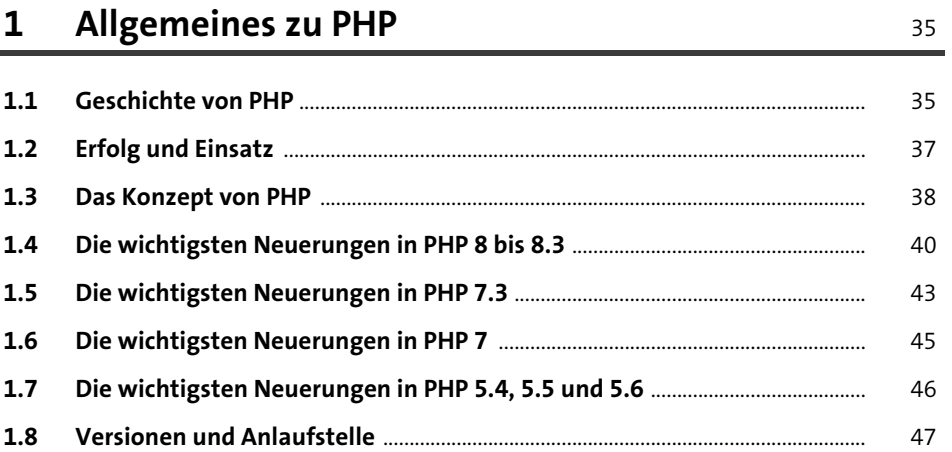

#### Installation  $2<sup>1</sup>$

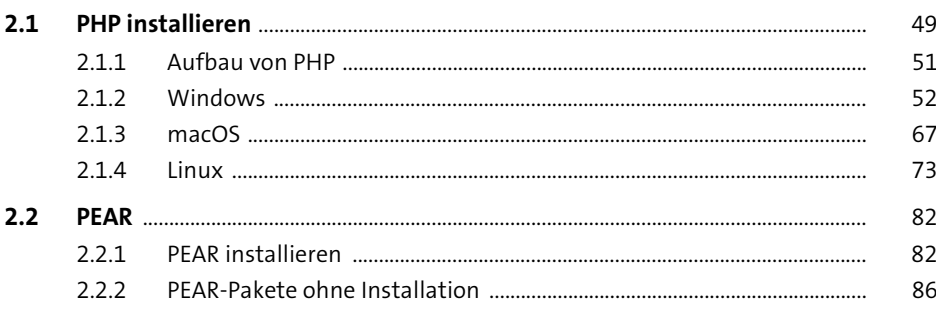

#### **Test und Hilfe**  $\overline{\mathbf{3}}$

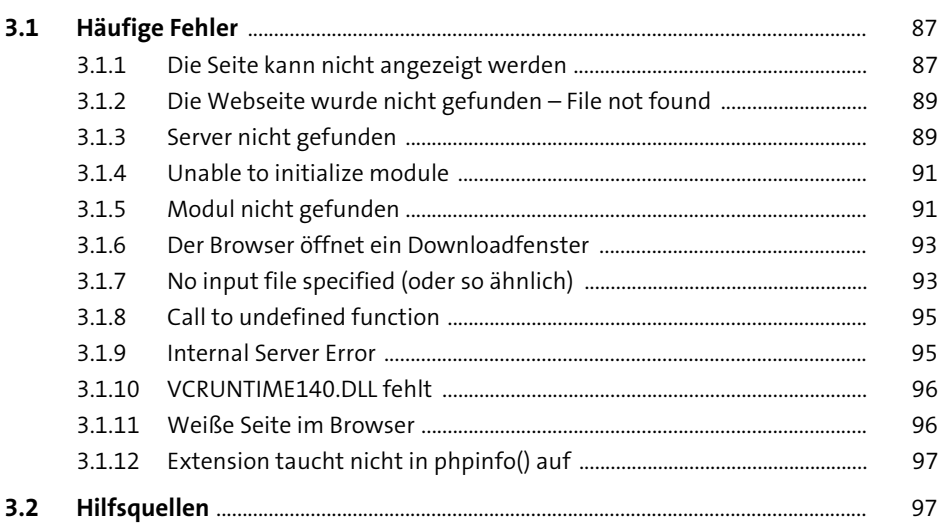

87

## TEIL II Einstieg in PHP

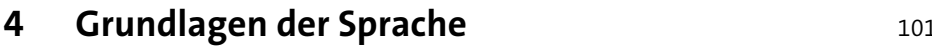

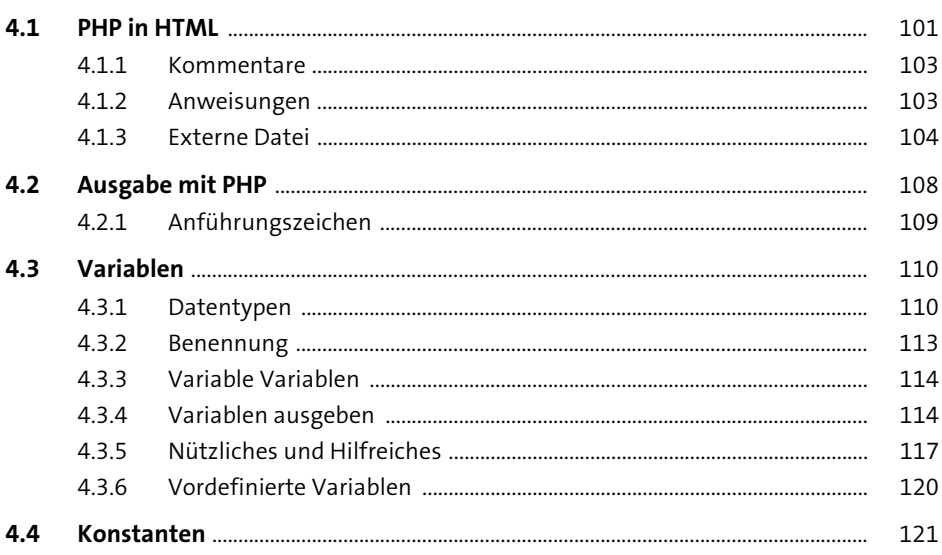

175

#### Programmieren  $5<sub>1</sub>$

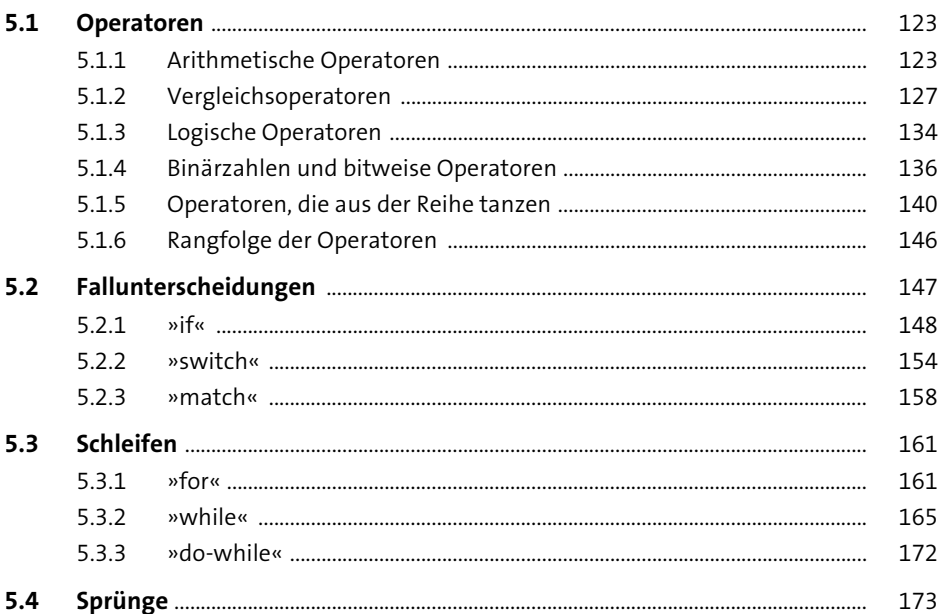

#### Funktionen und Sprachkonstrukte  $6<sup>1</sup>$

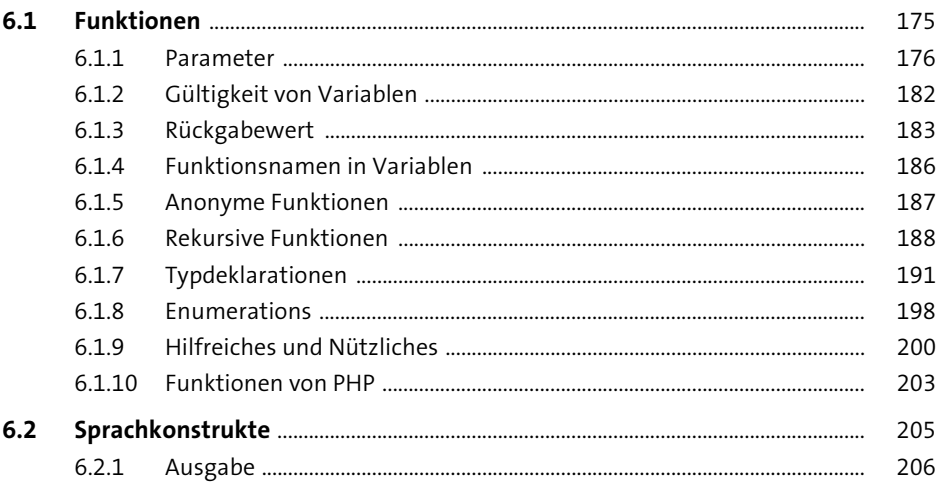

#### **Strings**  $\overline{\mathbf{z}}$

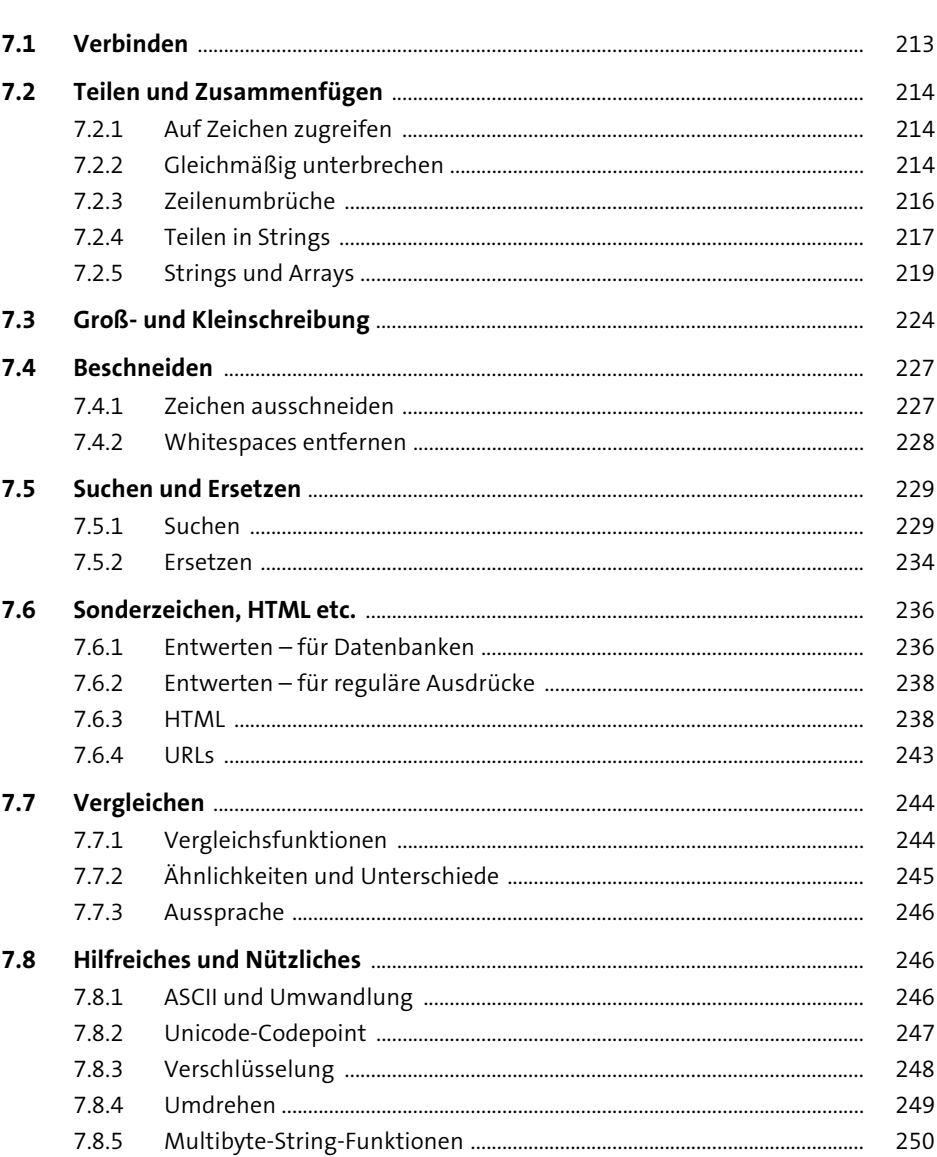

#### **Arrays** 8

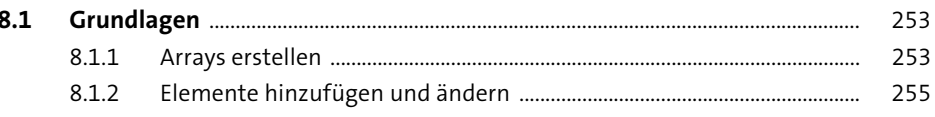

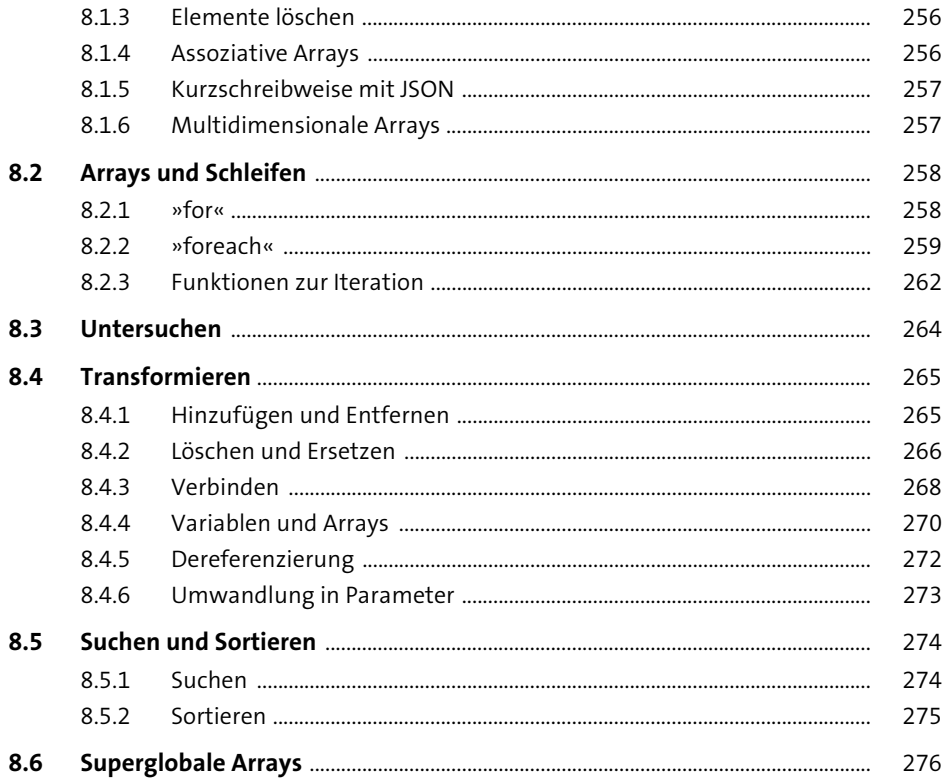

#### **Mathematische und Datumsfunktionen** 9

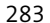

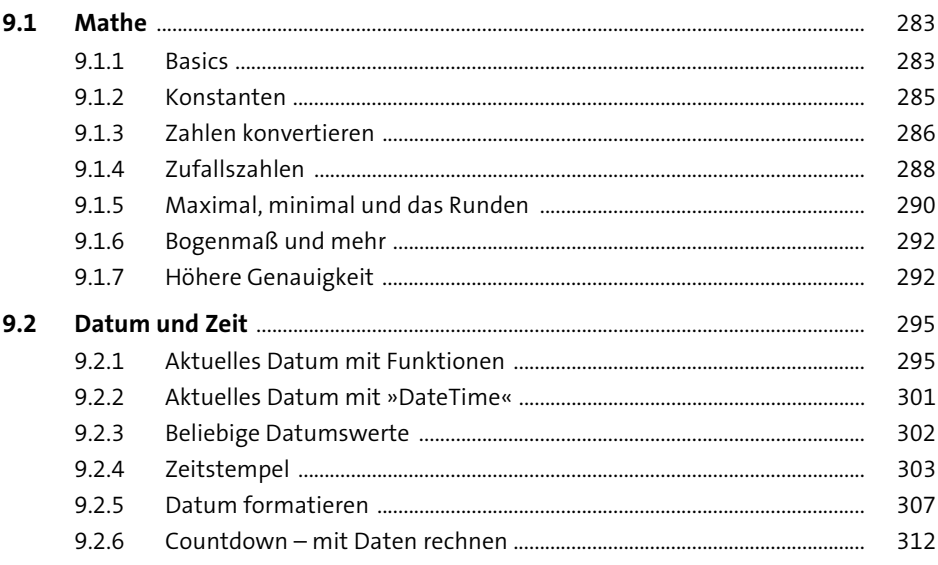

### 10 Reguläre Ausdrücke

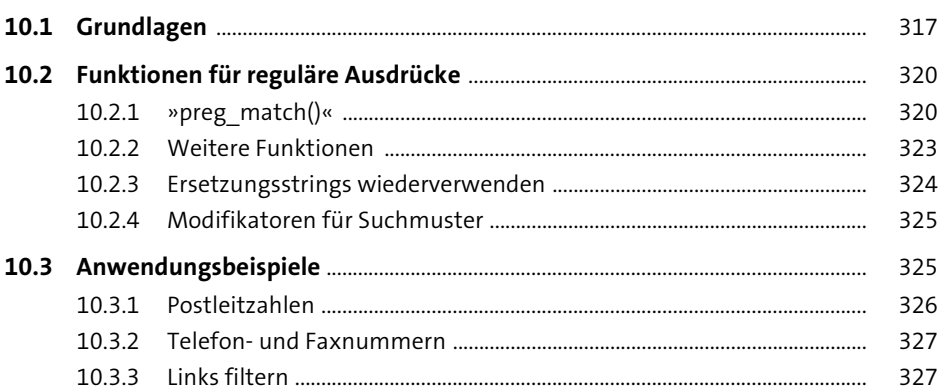

## 11 Objektorientiert programmieren

329

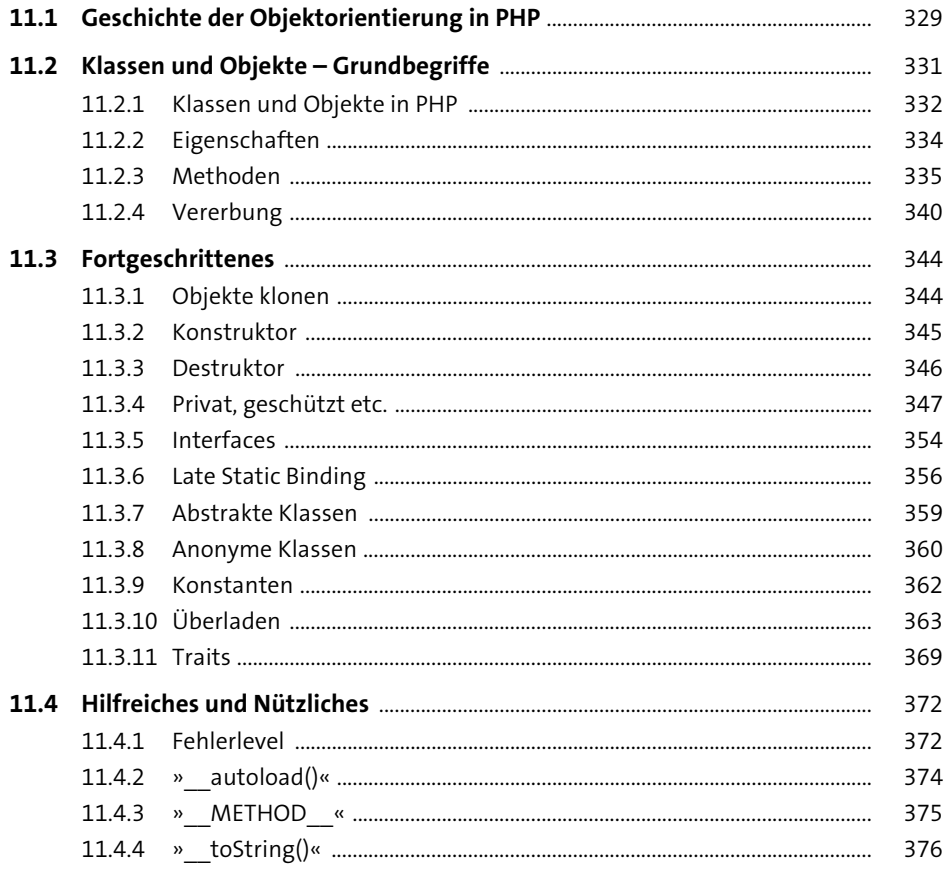

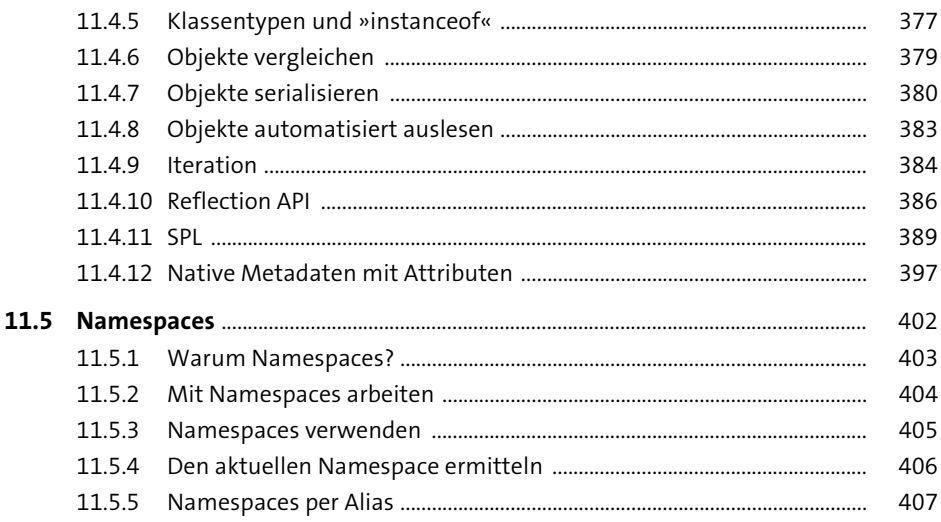

#### 12 Entwurfsmuster: MVC & Co. 411

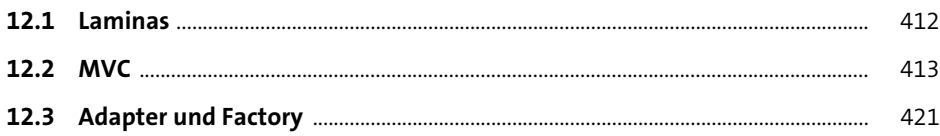

### TEIL III Webtechniken

#### 13 Formulare 429

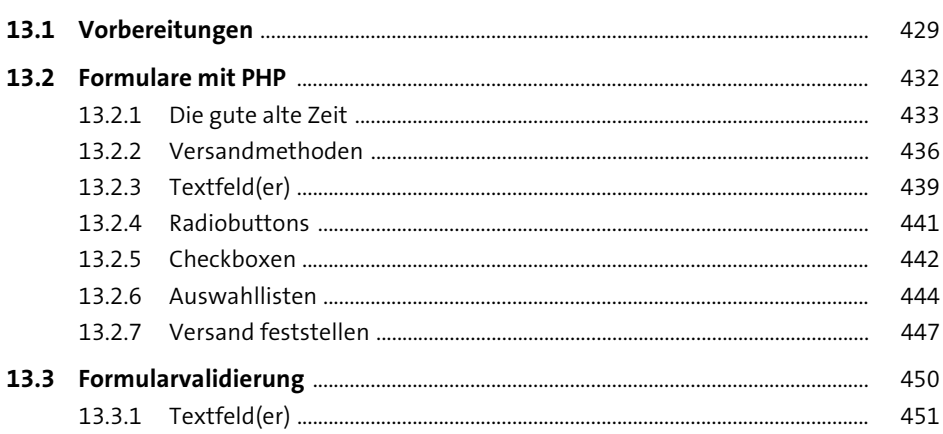

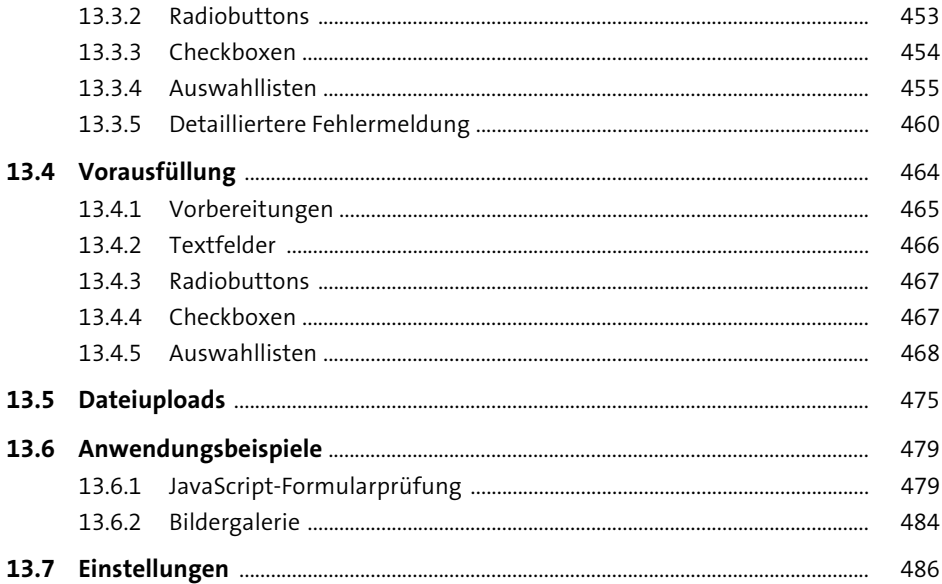

### 14 Cookies

489

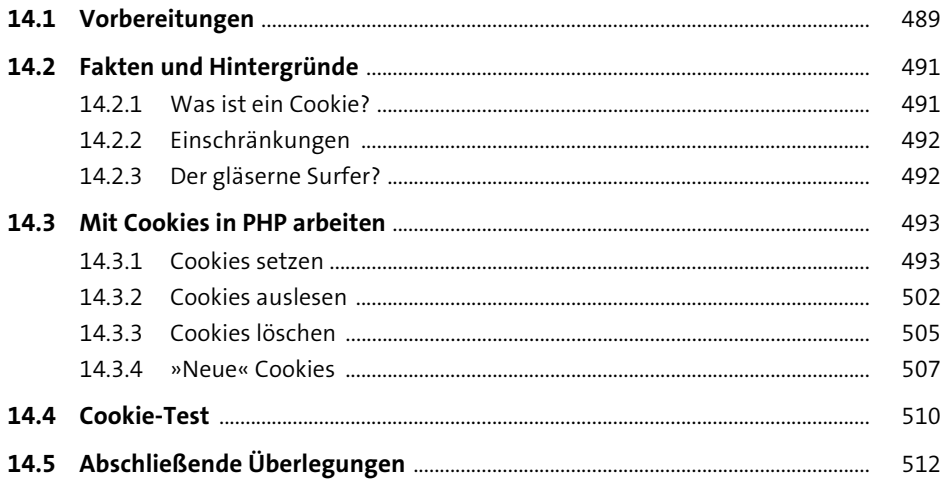

#### 15 Sessions

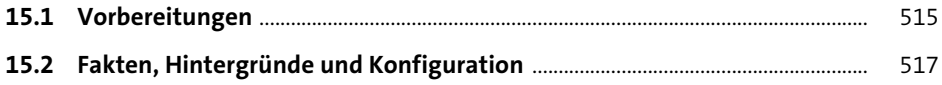

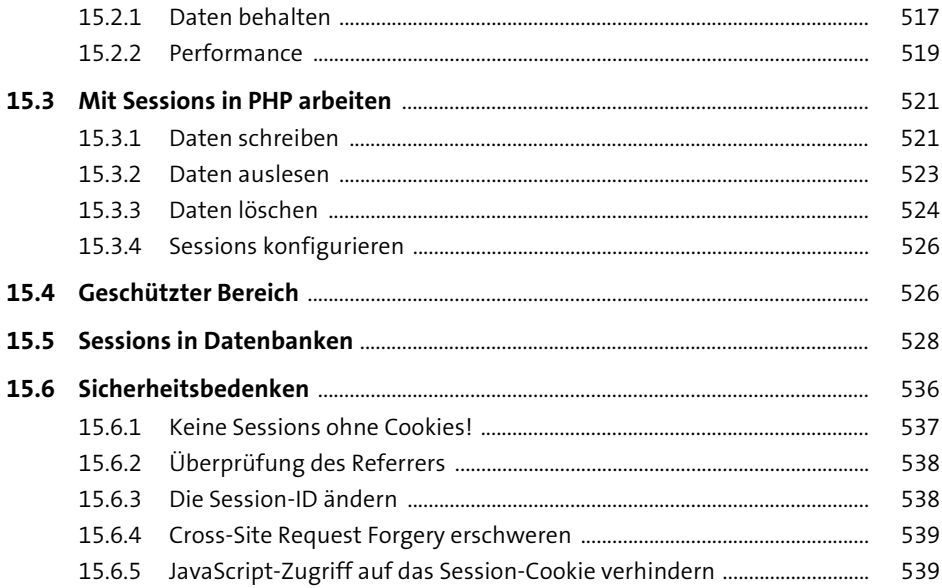

### 16 E-Mail

541

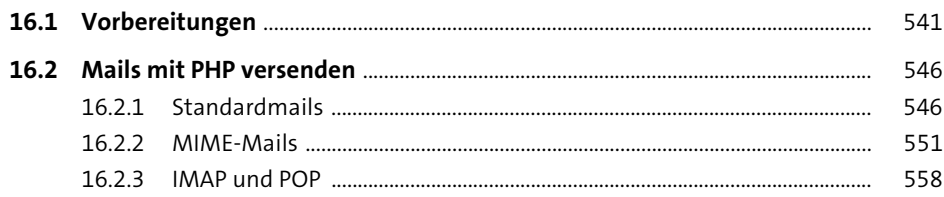

### TEIL IV Datenbanken

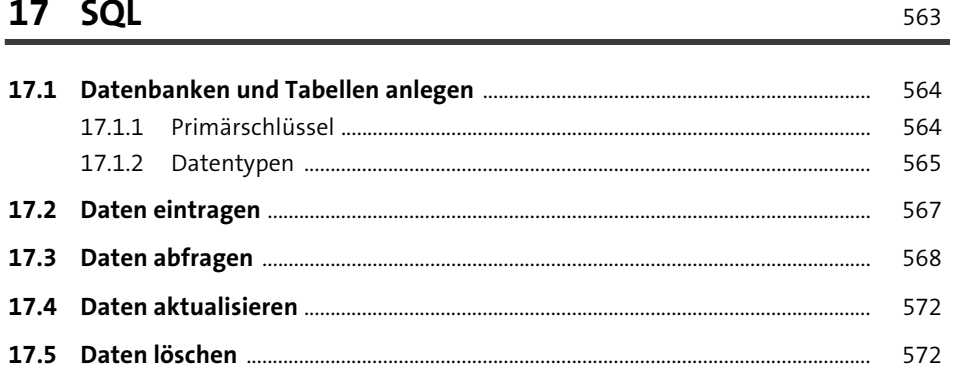

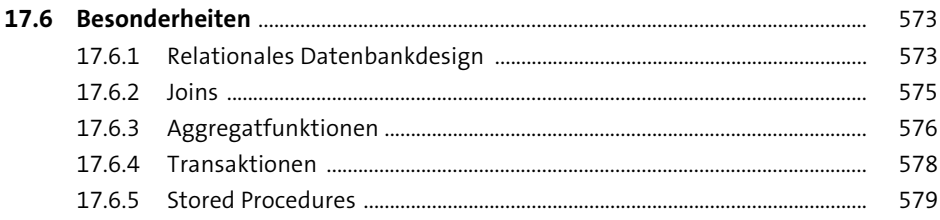

#### 18 PDO

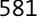

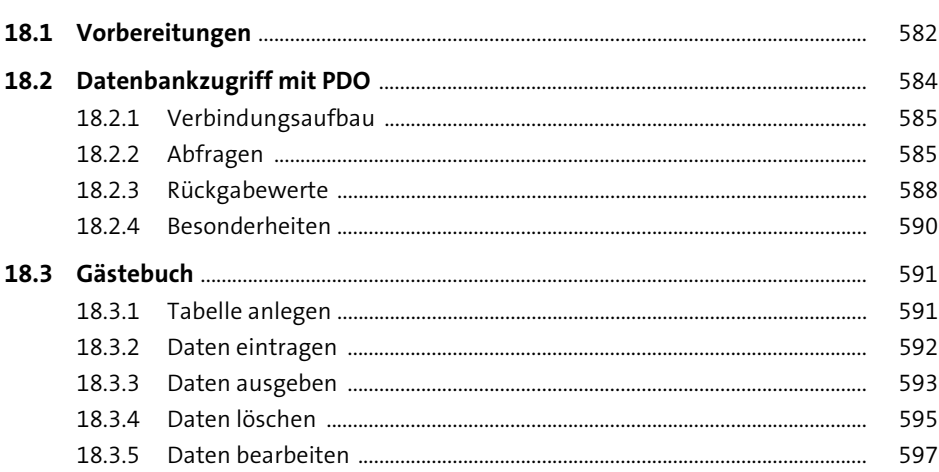

### 19 MySQL

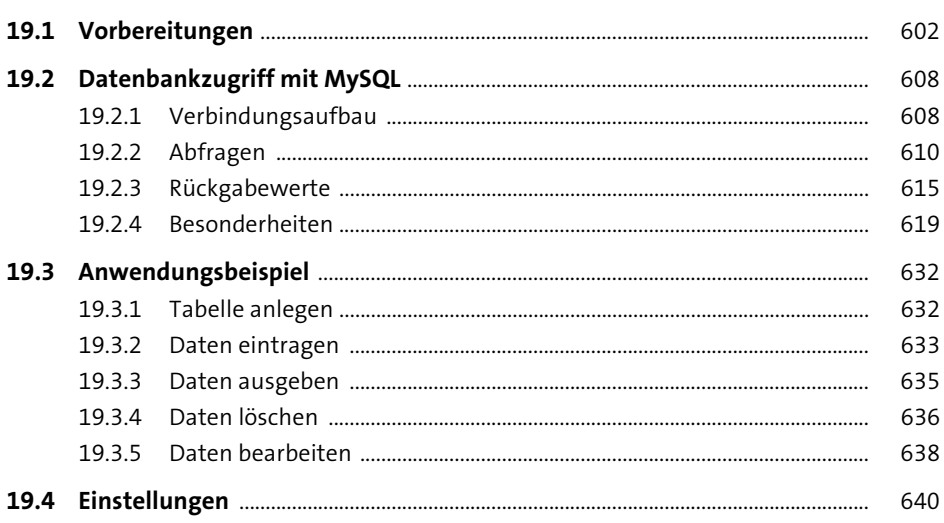

#### 20 SQLite

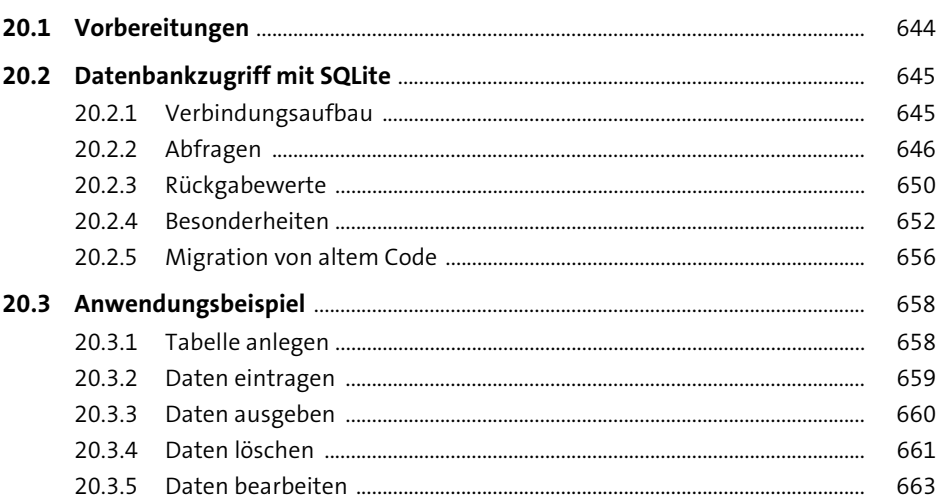

### 21 Microsoft SQL Server

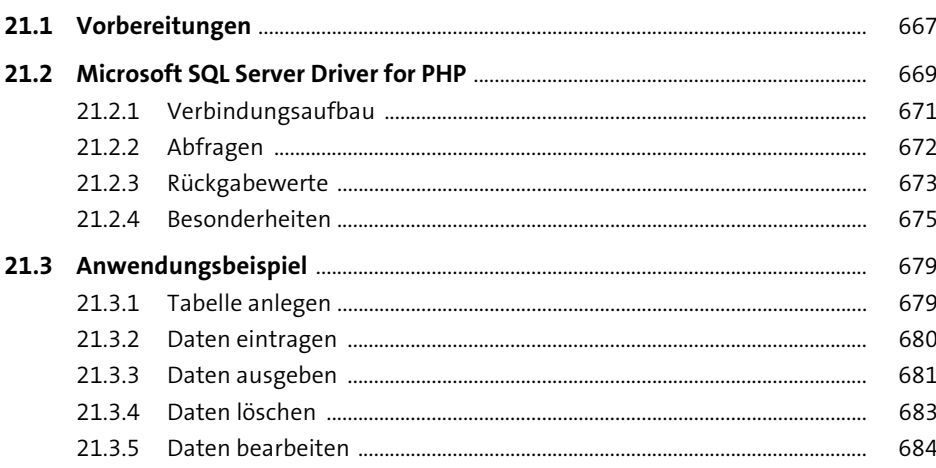

#### 22 Oracle

687

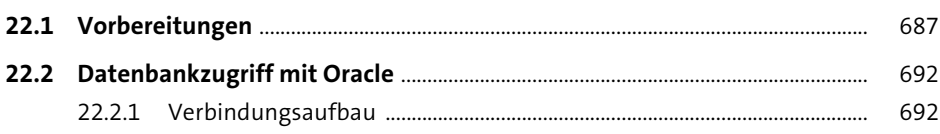

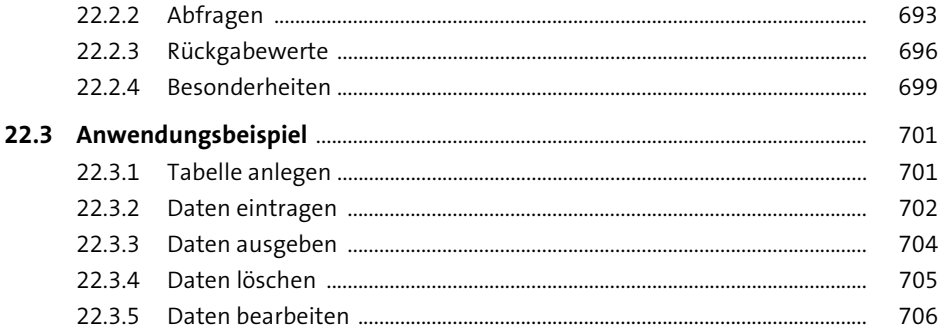

735

## 23 PostgreSQL

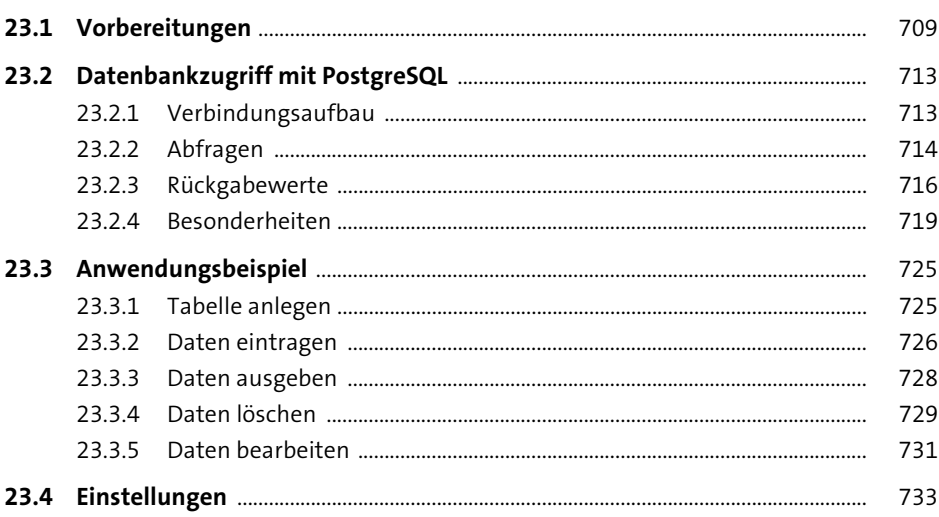

## 24 MongoDB

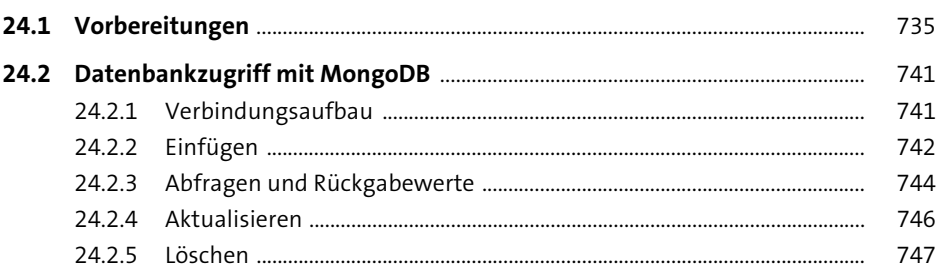

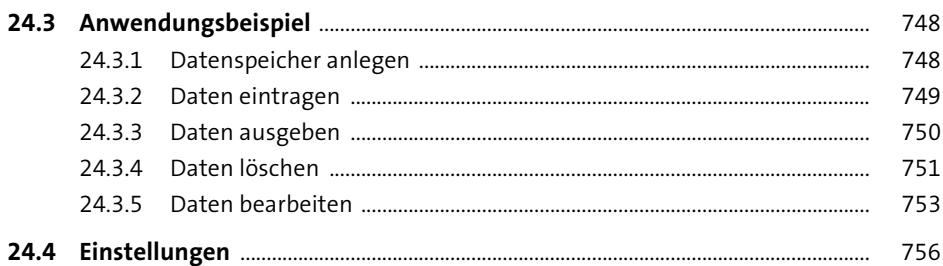

#### **TEIL V** Kommunikation

#### 25 Dateien

759

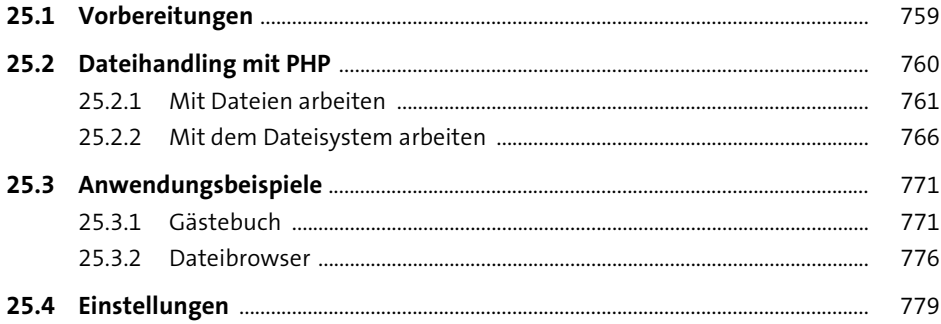

## 26 HTTP & Co: Verbindungen nach außen

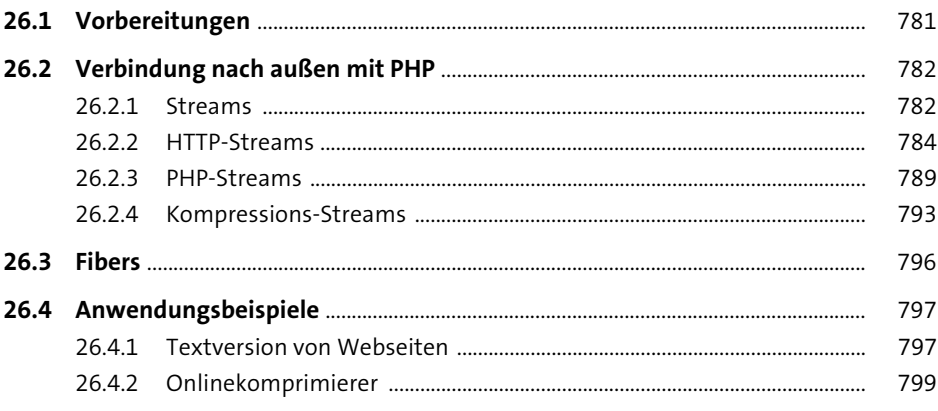

### 27 APIs und Services

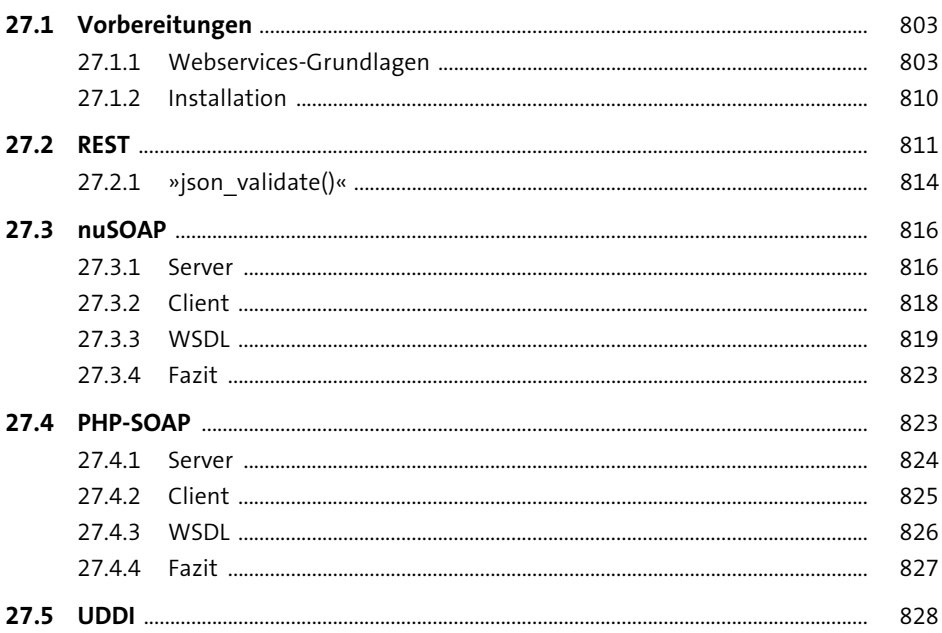

#### 28 JavaScript

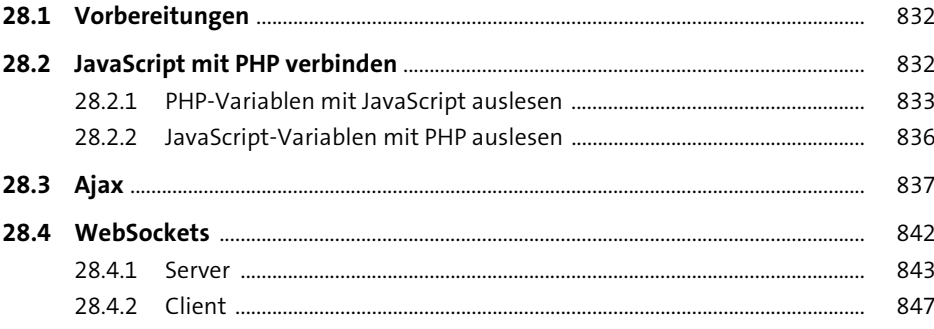

### **TEIL VI** Fremdformate

#### **29 XML**

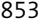

887

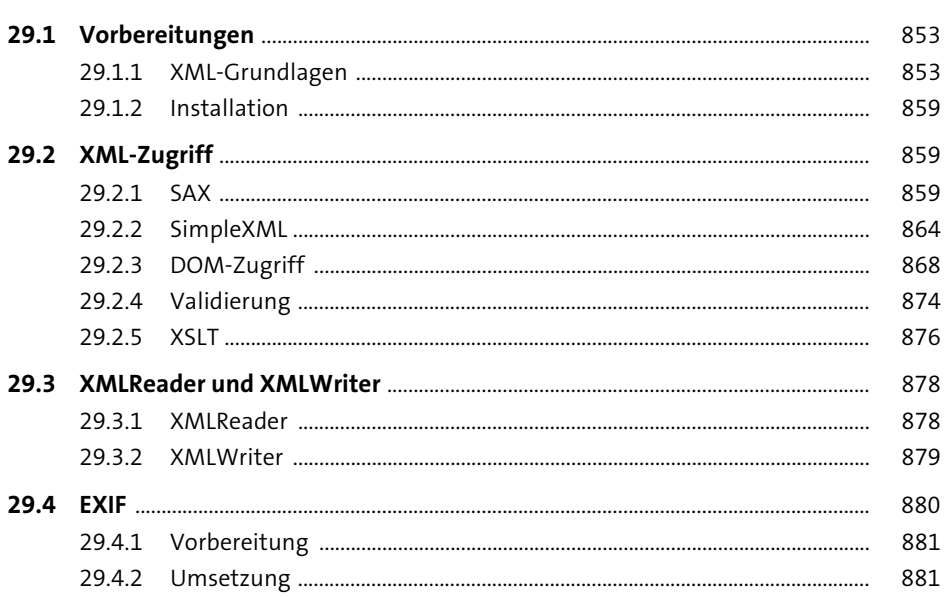

### 30 Grafiken mit PHP

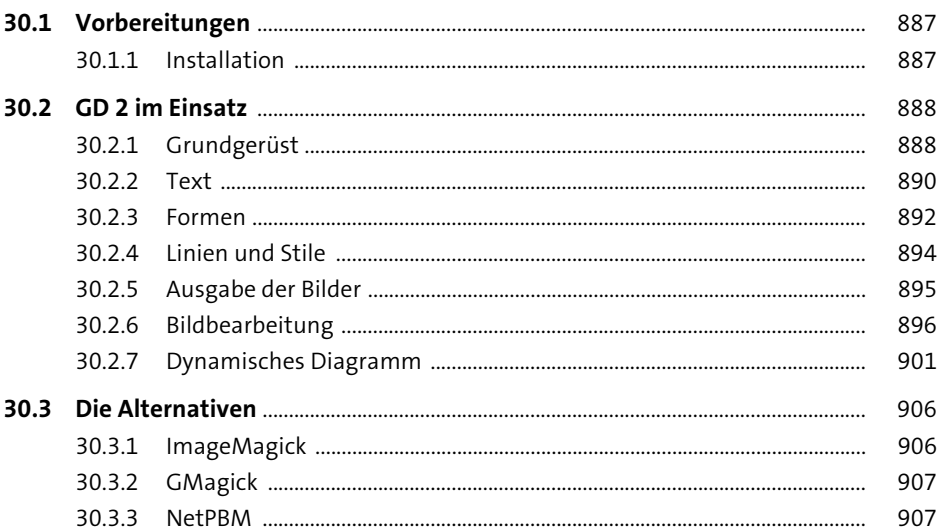

#### 31 PDF mit PHP

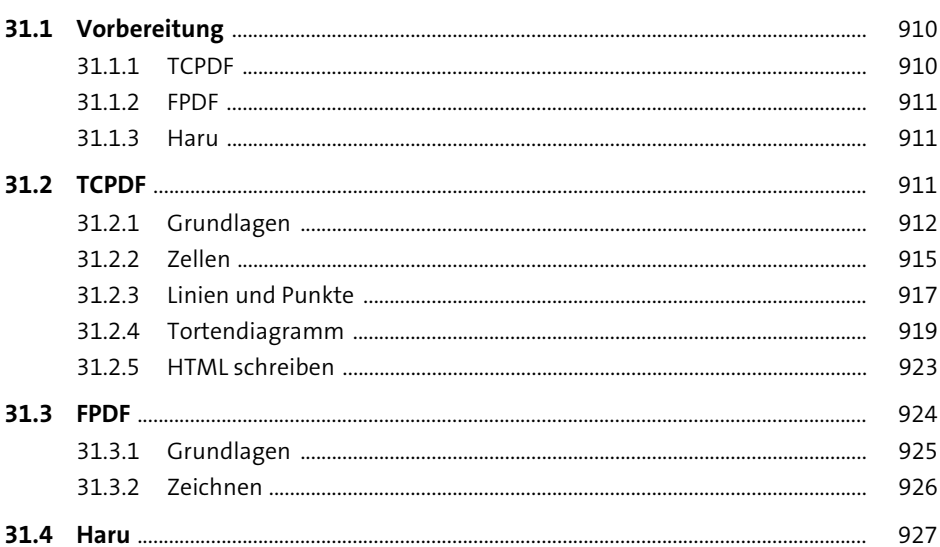

### **TEIL VII** Administration und Sicherheit

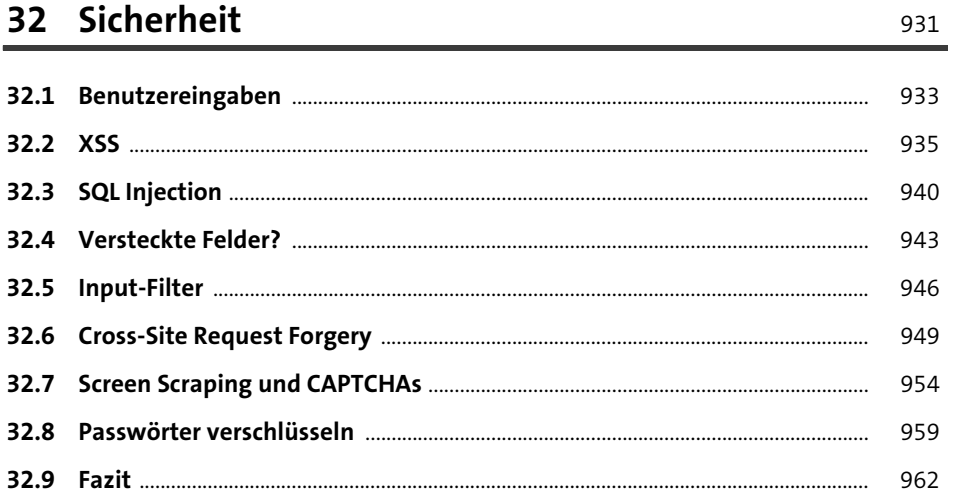

## 33 Authentifizierung

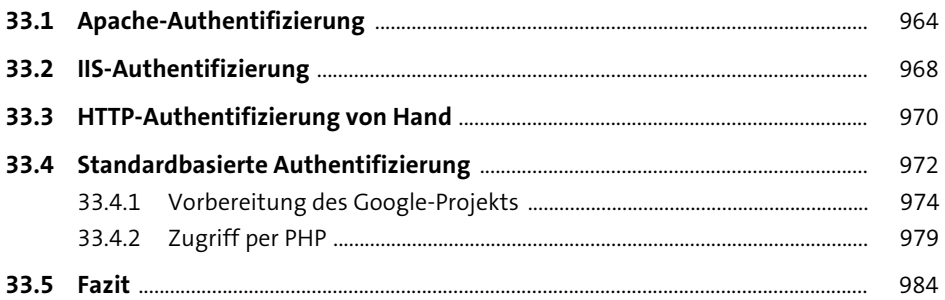

#### 34 Konfigurationsmöglichkeiten in der »php.ini« 987

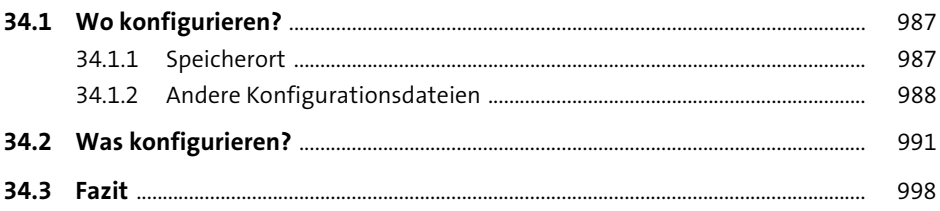

#### TEIL VIII Beyond PHP

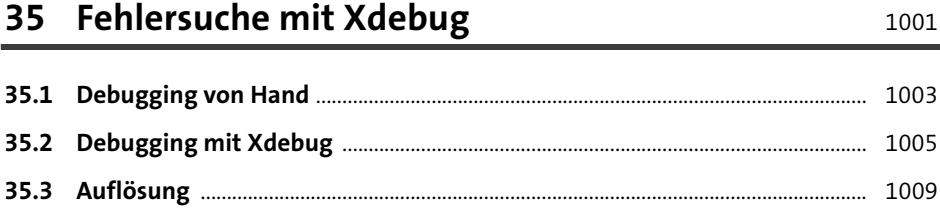

### 36 Unittests mit PHPUnit

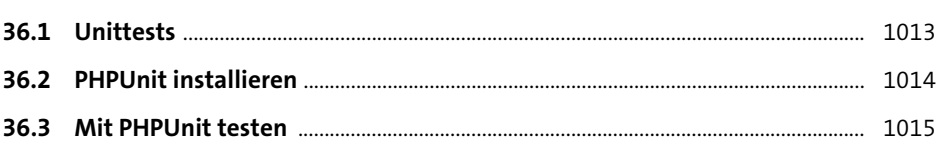

### 37 Apache-Funktionen

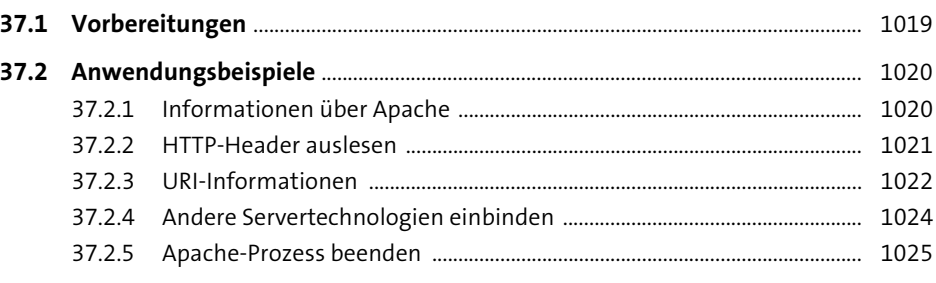

1019

1037

1051

#### 38 Composer 1027

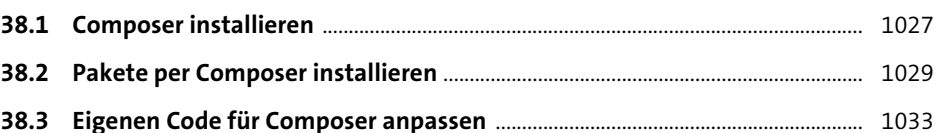

#### 39 PHP-Erweiterungen

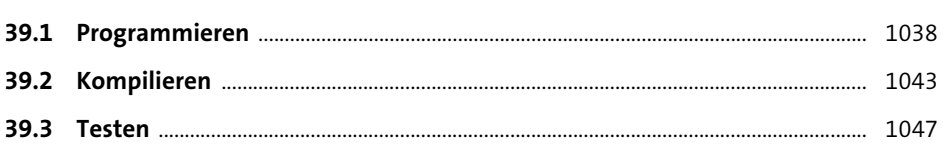

### 40 Zu PHP beitragen

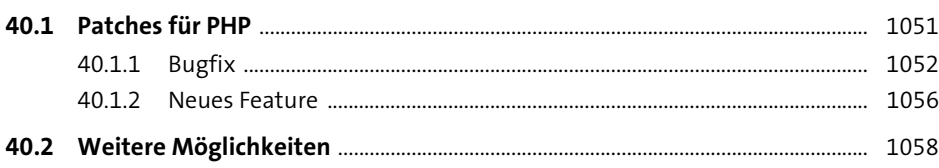

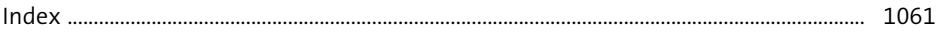